[View email as web page](file:///C/Users/beckylane/Documents/Becky/FRV/FRV%20Weekly/2024/FRV/%%view_email_url%%)

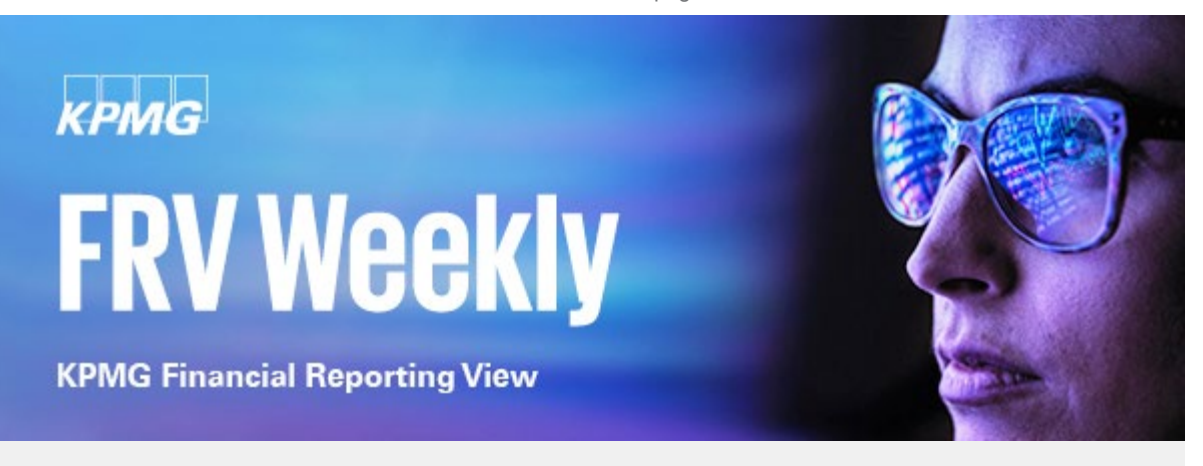

February 26, 2024

This week's FRV Weekly newsletter summarizes the latest news, analysis and insights from **[KPMG Financial Reporting View](https://frv.kpmg.us/?%%=v(@tracking_params)=%%)**.

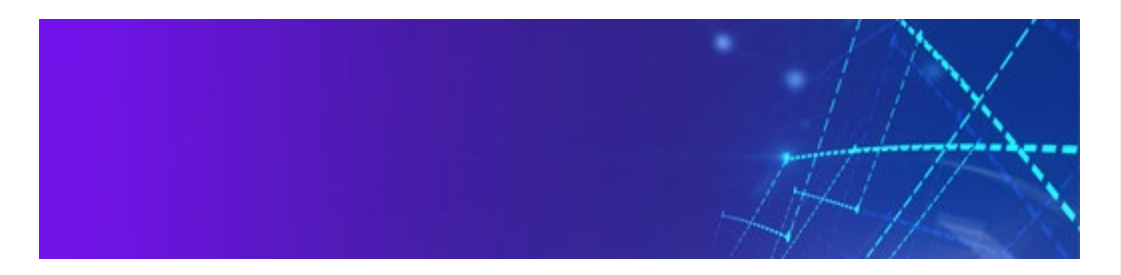

## [Reference >](https://frv.kpmg.us/reference-library/handbooks.html/?%%=v(@tracking_params)=%%)

# **Updated handbook: Investments**

Our updated guide explains the accounting for investments in debt and equity securities – now with added guidance on the fair value option for financial instruments and other interpretations based on our experience in practice.

**> [Download now](https://frv.kpmg.us/reference-library/2024/handbook-investments.html/?%%=v(@tracking_params)=%%)**

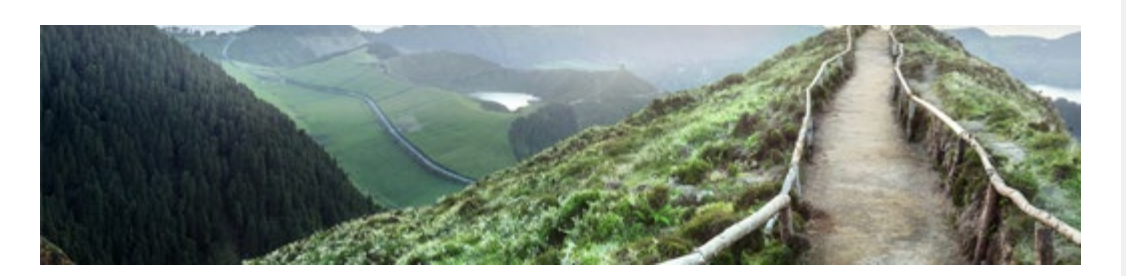

# [Hot Topics >](https://frv.kpmg.us/reference-library/hot-topics.html/?%%=v(@tracking_params)=%%) **Update: Impact of EU supply chain laws on US**

## **companies**

Governments are seeking to prevent and mitigate environmental and social risks within supply chains. We examine two examples in the EU: the German Supply Chain Due Diligence Act and the provisionally agreed Corporate Sustainability Due Diligence Directive.

**> [Download now](https://frv.kpmg.us/reference-library/2024/impact-of-eu-supply-chain-laws-on-us-companies.html/?%%=v(@tracking_params)=%%)**

# [Issues & Trends >](https://frv.kpmg.us/reference-library/2024/insurance-statutory-reporting-february-2024.html/?%%=v(@tracking_params)=%%) **Insurance statutory reporting**

We summarize new and revised statutory accounting standards for 2023, 2024 and 2025 financial reporting by insurers – including a number of clarified SSAPs and INTs.

**> [Read more](https://frv.kpmg.us/reference-library/2024/insurance-statutory-reporting-february-2024.html/?%%=v(@tracking_params)=%%)**

### [CPE >](https://frv.kpmg.us/cpe.html/?%%=v(@tracking_params)=%%)

# **This week: Pillar Two FAQs – session two | Feb 28 @ 2pm ET | 1 CPE**

With Pillar Two now in effect, many multinationals are asking questions related to the specific aspects of the rules, accounting for top-up taxes in interim and annual periods, and the impact on the external audit process. We share our insights.

**> [Register now](https://frv.kpmg.us/cpe/upcoming-archived-cpe-webcasts/2024/pillar-two-frequently-asked-questions-session-two.html/?%%=v(@tracking_params)=%%)**

### $CPE$  >

# **Staying ahead of the curve on climate | Mar 13 @ 2pm ET | 1 CPE**

Maura Hodge, KPMG US ESG Audit Leader, will lead a discussion on climate adaptation and mitigation – including current trends and what businesses should be thinking about. Plus the related regulatory landscape and financial statement impacts.

### [Insights >](https://kpmg.com/us/en/articles/2024/ceo-outlook-private-company-perspective.html/?%%=v(@tracking_params)=%%)

# **CEO Outlook: The private company perspective**

In this edition of *Privately Speaking*, we explore results from our recent CEO Outlook survey in four areas of focus to help improve margins and competitive position: technology and GenAI, ESG, talent and culture, and inorganic growth.

**> [Read more](https://kpmg.com/us/en/articles/2024/ceo-outlook-private-company-perspective.html/?%%=v(@tracking_params)=%%)**

#### [Insights >](https://kpmg.com/us/en/articles/2024/accelerating-generative-ai-success-activating-change.html/?%%=v(@tracking_params)=%%)

# **Accelerating GenAI success by activating change**

One risk not usually mentioned when enterprises implement AI is the reluctance of employees to use it. Their resistance can be rooted in skepticism, mistrust or even fear. We discuss the importance of inspiring employees to embrace meaningful use of AI.

**> [Download now](https://kpmg.com/us/en/articles/2024/accelerating-generative-ai-success-activating-change.html/?%%=v(@tracking_params)=%%)**

#### [Reference](https://frv.kpmg.us/reference-library/handbooks.html/?%%=v(@tracking_params)=%%) >

## **KPMG Accounting Handbooks**

Our comprehensive in-depth guides include discussion and analysis of significant issues for professionals in accounting and financial reporting. Download our *[latest editions](https://frv.kpmg.us/reference-library/handbooks.html/?%%=v(@tracking_params)=%%)*, including our in-depth guide to *[Climate risk](https://frv.kpmg.us/reference-library/2024/handbook-climate-risk-financial-statements.html/?%%=v(@tracking_params)=%%)* [in the financial statements](https://frv.kpmg.us/reference-library/2024/handbook-climate-risk-financial-statements.html/?%%=v(@tracking_params)=%%).

## [Podcasts](https://frv.kpmg.us/podcasts.html/?%%=v(@tracking_params)=%%) >

# **KPMG Financial Reporting Podcasts**

Only have a few minutes? Our podcasts provide a quick opportunity to get up to speed on current topics. Trending now: **[ESG reporting update](https://frv.kpmg.us/podcasts/2024/podcast-esg-reporting-update.html/?%%=v(@tracking_params)=%%).** 

**Subscribe and listen to us on:**

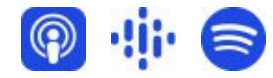

## **Insights from the KPMG GenAI Share Forum**

KPMG and Microsoft executives gathered to discuss the opportunities and challenges surrounding GenAI. From the evolving technology to its potential use cases, finance leaders are keen on embracing the advancements offered by GenAI.

**> [Read more](https://view.ceros.com/kpmg-design/wdc-genai-share-forum/p/1)**

## **Looking for more insights?**

#### Visit **[KPMG Financial Reporting View \(FRV\)](https://frv.kpmg.us/?%%=v(@tracking_params)=%%)**

For past news, access our **[Reference library](https://frv.kpmg.us/reference-library.html/?%%=v(@tracking_params)=%%)** – and keep up to date with the latest **[CPE](https://frv.kpmg.us/cpe.html/?%%=v(@tracking_params)=%%)** (in-person and webcasts). And if you've received this newsletter from a colleague, you can subscribe through our **[Newsletter](https://frv.kpmg.us/about-frv/newsletter-sign-up.html/?%%=v(@tracking_params)=%%) [sign-up](https://frv.kpmg.us/about-frv/newsletter-sign-up.html/?%%=v(@tracking_params)=%%)**.

**[Follow us](https://www.linkedin.com/showcase/11092126/)**

**[Learn more](https://frv.kpmg.us/about-frv/newsletter-sign-up.html/?%%=v(@tracking_params)=%%)**

[kpmg.com/socialmedia](http://www.kpmg.com/socialmedia)

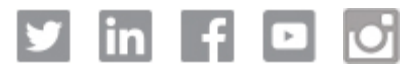

[Privacy](http://www.kpmg.com/US/en/Pages/privacy.aspx) | [Legal](http://www.kpmg.com/US/en/Pages/onlinedisclaimer.aspx)

%%[ var @email\_address, @subscription\_id, @type, @newsletter\_signup, @pref\_id set @email\_address = AttributeValue("EmailAddress") set @pref\_id=AttributeValue("Preference\_ID") set @subscription\_id = AttributeValue("Subscription\_ID") set @type=

Lookup("Preferences\_List","Type","Preference\_ID",@subscription\_id) set @newsletter\_signup = Lookup('Preferences\_List','Subscription\_Signup','Preference\_ID',@subscription\_id) set @Salesforce\_ID = Lookup("ContactPointEmail Salesforce 5","KPMG Lead Contact Id c","EmailAddress",@email\_address) SET @pw = "symmetricpasswordExternalKey" SET @salt="saltpasswordExternalKey" SET @IV = "InitializationVectorpasswordExternal" SET @encryptedEmail =

Base64Encode(EncryptSymmetric(@email\_address, 'AES', @pw, @null, @salt, @null, @IV, @null)) SET @encryptedsubscription\_id = Base64Encode(EncryptSymmetric(@subscription\_id, 'AES', @pw, @null, @salt, @null, @IV, @null)) SET @encryptednewsletter\_signup =

Base64Encode(EncryptSymmetric(@newsletter\_signup, 'AES', @pw, @null, @salt, @null, @IV, @null)) SET @encryptedname = Base64Encode(EncryptSymmetric(@name, 'AES', @pw, @null, @salt, @null, @IV, @null)) SET @encryptedpref id = Base64Encode(EncryptSymmetric(@pref id, 'AES', @pw, @null, @salt, @null, @IV, @null)) SET @encryptedenrollment\_type= Base64Encode(EncryptSymmetric('Self-Enrolled', 'AES', @pw, @null, @salt, @null, @IV, @null)) SET @oneclickunsub = Concat ('https://preferences.email.kpmgus.com/oneclick', '? email=', @encryptedEmail, '&', 'newsletter\_param=', @encryptedpref\_id, '&', 'salesforce\_id=', @salesforce\_id) SET @optout = Concat('https://preferences.email.kpmgus.com/manage\_preferences','? subscription=',@encryptedsubscription\_id, '&','newsletter\_signup=',@encryptednewsletter\_signup, '&','enrollment\_type=',@encryptedenrollment\_type, '&','Initiated\_By=',@encryptedname, '&','Preferenceid=',@encryptedpref\_id, '&','email=',@encryptedEmail) set @contactSubscriberRows = LookupRows("Contact\_Salesforce\_5","Id",@Salesforce\_ID) if RowCount(@contactSubscriberRows) > 0 then set @contactName = Field(Row(@contactSubscriberRows, 1), "Name") ELSE set @leadSubscriberRows = LookupRows("Lead\_Salesforce\_5","Id",@Salesforce\_ID) if RowCount(@leadSubscriberRows) > 0 then set

@leadName = Field(Row(@leadSubscriberRows, 1), "Name") endif endif if NOT EMPTY(@contactName) then set @Name= @contactName else set @Name= @leadName endif ]%% %%[ var @name IF NOT EMPTY(@Name) then set @name= @Name ELSE set @name= @email\_address ENDIF ]%% You have received this message from KPMG LLP. If you wish to unsubscribe from this publication or from other KPMG communications, please [click here.](file:///C/Users/beckylane/Documents/Becky/FRV/FRV%20Weekly/2024/2%20%E2%80%A2%20February/2.26.24/%%=RedirectTo(@optout)=%%) To unsubscribe from all KPMG communications, [click here.](file:///C/Users/beckylane/Documents/Becky/FRV/FRV%20Weekly/2024/2%20%E2%80%A2%20February/2.26.24/%%=RedirectTo(@oneclickunsub)=%%)

This email was sent by:%%Member\_Busname%% %%Member\_Addr%% %%Member\_City%%, %%Member\_State%%, %%Member\_PostalCode%%, %%Member\_Country%% %%[IF @type == 'Newsletter' OR @type =='Alert' THEN]%%

This email was intended for %%=v(@email\_address)=%%. Not %%=v(@name)=%%? [Subscribe here](file:///C/Users/beckylane/Documents/Becky/FRV/FRV%20Weekly/2024/2%20%E2%80%A2%20February/2.26.24/%%=RedirectTo(@newsletter_signup)=%%) %% [ENDIF]%%

© %%xtyear%% KPMG LLP, a Delaware limited liability partnership and a member firm of the KPMG global organization of independent member firms affiliated with KPMG International Limited, a private English company limited by guarantee. All rights reserved. USCS011066-1B

The KPMG name and logo are trademarks used under license by the independent member firms of the KPMG global organization.